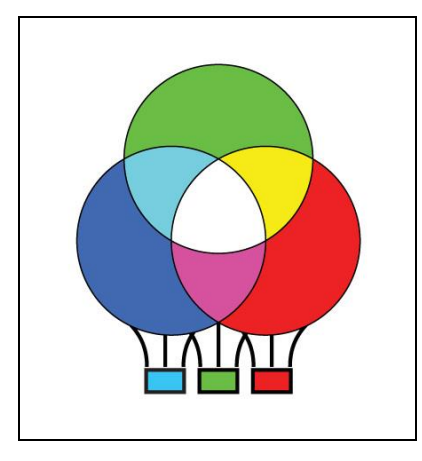

# le code s'envole Ballon solaire, numérique et sciences

*---------------------------------------------------------------------------------------------------- Appel à projets pour les lycées - édition 2020*

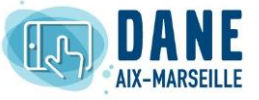

*« Le code s'envole » est une nouvelle action académique de la DANE d'Aix-Marseille pour sensibiliser aux usages du numérique.*

*Les lycées qui y participeront recevront en prêt du matériel : un ballon solaire et un kit de capteurs connectés pour récolter des données sur l'atmosphère et observer la Terre vue du ciel (détails ci-dessous).*

*Le projet est structuré par une fiche projet qui inclut une approche expérimentale du numérique, des sciences et des techniques par l'objet et la manipulation. Il devra déboucher sur une présentation multimédia du travail effectué. Les projets seront présentés lors d'une manifestation académique (Rencontres de l'Orme 2020, par exemple).*

## *Attention : les candidatures se font par un formulaire en ligne avant le 14 octobre (détails ci-dessous).*

## *Les 3 objectifs du projet pour les établissements*

- **Participer** en **collaboration** avec d'autres établissements de l'académie à une **cartographie** de l'**atmosphère** dans l'académie d'Aix-Marseille en s'appuyant sur les variables météo classiques (pression, humidité, température…), mais aussi les gaz polluants.
- **Disposer de matériel** qui facilite **l'enseignement du numérique et des sciences**. Le matériel prêté est polyvalent. Il a aussi vocation à être utilisé pour un projet local dans le cadre des nouveaux programmes du lycée.
- **Recevoir un accompagnement** notamment sur les capteurs, l'acquisition numérique, le traitement et la représentation des données (voir partie 3).

#### Utilisation dans l'**enseignement scientifique** en 1ère

## Il est utilisable pour le **« projet scientifique expérimental et numérique »**

Il comporte les **trois dimensions** nécessaires qui sont :

- utilisation d'un capteur éventuellement réalisé en classe ;
- acquisition numérique de données ;
- traitement mathématique, représentation et interprétation de ces données.

Il permet de répondre aux **trois exigences** générales de l'enseignement scientifique :

- comprendre la nature du savoir scientifique et ses méthodes d'élaboration ;
- identifier et mettre en œuvre des pratiques scientifiques ;
- identifier et comprendre les effets de la science sur les sociétés et sur l'environnement.

Utilisation en SNT 2<sup>nde</sup> et en NSI 1<sup>ère</sup> générale

Il permet de traiter les 4 piliers de l'enseignement informatique : **données, algorithmes, langages, machines**. Il permet d'aborder au moins 2 des 7 thèmes du programme de SNT en 2<sup>nde</sup>, particulièrement la partie : « **Informatique embarquée et objets connectés** ».

Utilisation en **physique-chimie**, **SI** et en **SVT** en 2nde et 1ère générale et technologique

Les programmes de sciences font de nombreuses références aux capteurs, aux cartes microcontrôleurs et à l'acquisition de données.

Présentation des cartes microcontrôleurs en physique-chimie faite par l'académie de Poitiers, une partie est également valable pour les SVT  $\rightarrow$  [clic](http://ww2.ac-poitiers.fr/sc_phys/spip.php?article803) !

Cette liste d'utilisations n'est pas exhaustive et d'autres disciplines peuvent intervenir.

# 1 – Déposer un projet

L'inscription se fait par un formulaire en ligne. La sélection se fera sur l'originalité et la précision du projet. La cohérence avec le projet pédagogique général de l'établissement et/ou des programmes sera aussi prise en compte de même que la dimension collaborative du projet. Une fois sélectionné, le professeur coordonnateur du projet de l'établissement signe une charte : prêt du matériel, accompagnement, fiche projet et retours d'usages.

## *Formulaire de candidature*

Dans le formulaire de candidature, nous vous demandons de remplir une première ébauche de la fiche projet. Adresse du formulaire pour déposer le projet → [clic](https://forms.office.com/Pages/ResponsePage.aspx?id=hHjqV9s5mUaPAcfrU0nu97-8M9Hj1WdCl71mdE3ZKP1URVdCTDlSN0RKM0dNNlRWSVZIRFFGREs4TS4u) !

#### *Contact : lecodesenvole@ac-aix-marseille.fr*

## *Dossier partagé*

Adresse du dossier partagé avec les documents complémentaires → [clic](https://acaixmarseillefr-my.sharepoint.com/:f:/g/personal/acastanet_ac-aix-marseille_fr/EhkzKUg3uHVCuWiTWpoQ4DwB7s0yX70Foyj4mpVS-cKXoQ?e=S9sXlq) !

# 2 – Découverte du matériel et accompagnement avec un animateur

#### **La mallette comporte :**

- un ballon solaire captif, hauteur maximum 50m ;
- 2 stations météorologiques micro:bit avec :
	- o capteur de pression, altitude, T°C (**BMP280**)
	- o capteur de CO2 et COV (**SGP30**)
	- o écran LCD (**LCD1602**)
	- $\circ$  lecteur de carte SD + une carte SD 128MB
	- $\circ$  hub i2c + câbles + piles
- 1 capteur de gaz (**MiCS-6814**) mesures : Monoxyde de carbone, Dioxyde d'azote, Éthanol, Hydrogène, Ammoniac, Méthane, Propane et Isobutane ;
- un manuel papier.

## **Le service vittascience comporte :** <https://fr.vittascience.com/>

- une interface de programmation python en ligne complète : blocs + code + compilateur ;
- un espace pour enregistrer le projet et ses données ;
- une carte interactive avec la répartition des projets ;
- une carte interactive avec le résultat des mesures.

## **L'accompagnement c'est :**

- une formation initiale in situ sur la conduite de projet et le matériel ;
- un travail d'équipe sur le forum tout au long du projet ;
- une prise en compte par le pôle DANE des ajustements et des besoins nécessaires pour une mise en place adaptée des projets.

# 3 – Démarrage du projet

Le projet se fera sur 3 axes :

- **entraînements :** découverte des outils et des méthodes ;
- **mesures :** mise en place des mesures atmosphériques pour participer à la cartographie atmosphérique de la région académique ;
- **expérimentation :** mise en place du projet local à partir d'une problématique scientifique originale.

# 4 – Fiche projet

Une fois le projet réalisé, le document multimédia devra être accompagné d'une fiche projet (un rectoverso A4 maximum) complète qui comprend notamment les rubriques suivantes :

- Titre du projet :
- Objectif du projet :
- Problématique travaillée par les élèves :
- Activité des élèves :
- Productions demandées aux élèves :
- Détails du code :
- Compétences évaluées :

# 5 – Présentation du projet

Restitution et évaluation des élèves.